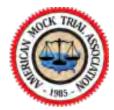

## **2021 AMTA Presiding Judge Script**

Please print in advance or open in a separate screen

**Starting Trial:** [Please wait - A Zoom broadcast will indicate that it is time to start your trial.] We just received the message to get started. Let's call the case of the Tray Westenmeier v. Kiran Walton. My name is Judge \_\_\_\_\_. Scoring judges, please look to the two buttons on the lower left of your screen and remember to keep your audio and video off unless a tournament coordinator tells you otherwise. You should also have your video set to hide all non video participants so that only people on the screen should be the advocates and me.

Can the attorneys please make appearances? Are there any preliminary matters?

# **Before Opening Statements:**

We will now hear opening statements from each party. Everyone should make sure they are in Speaker View. That button is in the upper right of your screen. Attorneys, please remember to mute your audio when the other attorney is speaking.

#### **Before First Witness:**

Before the Plaintiff calls its first witness, please switch to Gallery View. That button is in the upper right of your screen. This will allow you to see the attorneys and witness at the same time.

### **After Plaintiff Case-in-chief:**

We will now take a 5-minute break. See you all again shortly.

**After Break**: [*Please ensure that all scoring judges are present.*] Everyone is back and ready to go. Defense, please call your first witness.

## **After Defense Case-in-chief:**

We will now take a 5-minute break. See you all again shortly.

**Before Closing Arguments:** [*Please ensure that all scoring judges are present.*] We will now hear closing arguments from each party. Everyone should please switch back to Speaker View.

### **After Closing Arguments:**

Judges should please complete and submit their ballots. All competitors, please turn on your video and ensure your Zoom names are correct so that we may complete our ballots. Scoring judge(s), please let me know once you have submitted your ballot. I'll ask everyone to stay on until everyone has submitted their ballots, and then we will do brief comments.

### **Comments:**

All of the ballots have been submitted. We will do some brief oral comments now.

### **After Comments:**

Thank you, everyone. You can sign off Zoom.